## Design & Simulation of GSM FH Transmitter Using SDR Technology

Heba Asem<sup>#1</sup>, Asmaa Mohammed<sup>#2</sup>, Hatem Yousry<sup>\*3</sup>, Abdelhalim Zekry<sup>#4</sup>

<sup>#12</sup>Communication Engineer, Electronics and Communications Department, Ain Shams University, Cairo, Egypt<br><sup>\*3</sup>Assistant Professor, Electronics and Communications Department, CIC University, Cairo, Egypt<br><sup>#4</sup>Professor, Ele

*Abstract***—** *Software Defined Radio (SDR) is a computer based system that emulates the behavior of traditional radio systems by processing digitized radio signals. A SDR replaces the traditional fixed hardware radio with a system that may be reconfigured, both during operation to provide greater flexibility and by providing software upgrades to add new capabilities without requiring new hardware. Due to these powerful reading the range of range of range of range of range of range of range of radio applications like reasons, a wide range of radio applications like*  $\frac{1}{2}$ *GSM, Bluetooth, GPS, Radar, GPRS, etc. can be including the maturities*<br>*increasons, a wide range of radio applications like*<br>*GSM, Bluetooth, GPS, Radar, GPRS, etc. can be*<br>*implemented using SDR technology. In this paper,*<br>*the global system the global system of mobile communications (GSM) frequency hopping transmitter using SDR the global system of mobile communications*<br>*(GSM) frequency hopping transmitter using SDR*<br>*technology is designed and simulated with*<br>*Matlab/Simulink It has an immated wing Matlab/Simulink. It has been implemented using 1-bit Continuously Variable Slope Delta-Matlab/Simulink. It has been implemented using*<br>*1-bit Continuously Variable Slope Delta-*<br>*Modulation (CVSD) for speech coding, then channel coding using Block codes and Diagonal Interleaver is used. Then BFSK Convolutional codes is designed. After that modulation is designed. Finally BFSK modulation with Frequency Hopping is used which provide protection against eavesdropping and jamming. The performance analysis according to data rate of input and output signals is presented and discussed.*

## **Keywords***— SDR, GSM, Matlab, FH.*

## I. **INTRODUCTION**

Recently, many communications systems implemented much of their functionality in dedicated hardware. Dedicated modulators, demodulators, detectors and encoders made these systems static and difficult to upgrade. As general purpose processor (GPP) and digital signal processor (DSP) technology improved, a growing<br>processor (DSP) technology improved, a growing<br>number of signal processing steps such as error<br>correction, equalization, frequency hopping (FH), number of signal processing steps such as error correction, equalization, frequency hopping (FH), modulation, demodulation, spreading, despreading modulation, democration, spreading, despedding<br>and timing recovery could be achieved purely in<br>software. While it is common for modern<br>communications systems to include some software, software. While it is common for modern a system is not considered a software-defined radio until its baseband operations can be communications systems to include some software,<br>a system is not considered a software-defined<br>radio until its baseband operations can be<br>completely defined by software [1]. A SDR provides radio users with much greater flexibility than is available from traditional hardware defined radio. When a new standard is developed, rather

than replace the entire radio, only the software needs replacing. When two groups of people who normally use incompatible standards must work together, their radios could be loaded with software that allowed them to communicate with each other. Over the lifetime of a hardware design, new improved radio standards can be installed on the radio without requiring replacement hardware. These characteristics of SDR provide cost savings by extending the life cycle of hardware and<br>provide more capability from a given set of<br>hardware [2]. provide more capability from a given set of

 The main aim of this paper was primarily getting familiarized with the exciting technology of SDR. In order to do that, one of the fairly wide spread communication systems is implemented. Hence implementation of a GSM FH transmitter using SDR technology is chosen. First speech encoding, channel encoding, interleaver are implemented using Matlab/Simulink and achieving a bit rate of 13 kbps, 22.8 kbps, 22.8 kbps respectively according to the GSM standard. Then BFSK with 2Mbps transmission speed is implemented. Finally BFSK with frequency hopping spread spectrum is implemented and the result is shown.

 The rest of this paper is organized as follow: Section II gives an overview of the GSM system. The rest of this paper is organized as follow:<br>Section II gives an overview of the GSM system.<br>Section III describes in details the GSM<br>Section III describes in details the GSM Section II gives an overview of the GSM system.<br>Section III describes in details the GSM<br>transmitter which we designed. Section IV<br>transmitter simulations and present in the GSM system.<br>
Section III describes in details the GSM<br>
transmitter which we designed. Section IV<br>
presents The GSM transmitter Simulations and<br>
simulations Methly Section V transmitter which we designed. Section IV<br>presents The GSM transmitter Simulations and<br>results using Matlab. Finally, Section V summarizes the conclusion of this paper.

## II. **GSM SYSTEM**

The basic system block diagram of GSM is II. **GSM SYSTEM**<br>The basic system block diagram of GSM is<br>shown in Fig. 1. GSM is a digital communications<br>standard but voice is analog and therefore it must standard, but voice is analog, and therefore it must<br>be converted to a digital bit stream. GSM uses<br>Pulse Coded Modulation (64 kbps) to digitize<br>and then the Bester Pulse Excited shown in Fig. 1. GSM is a digital communications<br>standard, but voice is analog, and therefore it must<br>be converted to a digital bit stream. GSM uses voice, and then the Rectangular Pulse Excited Linear Predictable coding with Long Term Prediction (RPE-LTP) technique which removes the redundancy in the signal and achieve a bit rate of 13 kbps. Depending on the relative importance of the bits, the channel coding function arranges the bits into blocks and adds some error correction codes achieving a bit rate of 22.8 kbps. The encoded bits are then applied to interleaver, which shuffles the bit positions in the bit positions in the blocks to reduce<br>shuffles the bit positions in the blocks to reduce<br>shuffles the bit positions in the blocks to reduce effects a tend that the effect of burst errors and achieve a bit rate of the effect of burst errors and achieve a bit rate of

22.8 kbps. The interleaved bit blocks are assembled with some training bits, and control bits to form normal speech GSM bursts. These bursts E2.0 hope. The interference of documents assembled with some training bits, and control bits<br>to form normal speech GSM bursts. These bursts<br>are encrypted using A5 algorithm so that any other device than the intended receiver cannot interpret<br>are encrypted using A5 algorithm so that any other<br>device than the intended receiver cannot interpret<br>device than the intended receiver cannot interpret it. Finally the GSM bursts are modulated by GMSK modulation technique before sending to device than the intended receiver cannot interpret<br>it. Finally the GSM bursts are modulated by<br>GMSK modulation technique before sending to<br>RF amplifier and antenna. The process in the receiver side is the reverse of the transmitter.

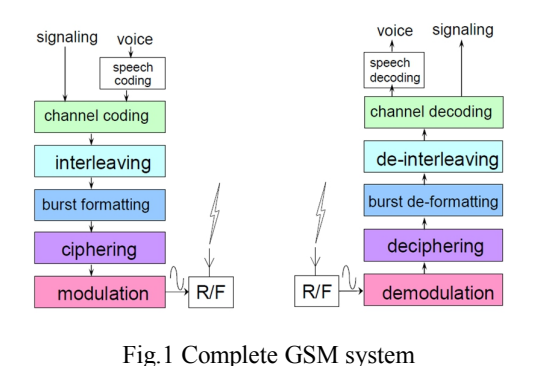

## III. **PROPOSED SYSTEM**

 The system model has been implemented as shown in Fig. 2. Speech encoding (CVSD), channel encoding, interleaver, binary frequency shift keying and frequency hopping are designed and simulated using Matlab/Simulink to achieve the bit rate of the GSM transmitter.

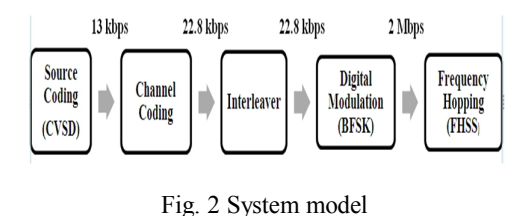

## *A. Source Encoding*

Speech coder maps speech into digital blocks. Coder used in GSM compresses the speech signal to 13 kbps rate using the Rectangular Pulse Excited Linear Predictable coding with Long Term Prediction (RPE-LTP) technique. This algorithm produces a speech block of 260 bits every 20 ms.

 Here we are presenting a 1-bit Continuously Example Slope Delta-Modulation (CVSD) [3, 4]<br>
Wariable Slope Delta-Modulation (CVSD) [3, 4]<br>
Variable Slope Delta-Modulation (CVSD) [3, 4] Were we are presenting a 1-bit Continuously<br>Variable Slope Delta-Modulation (CVSD) [3, 4]<br>with data rate 13 kbps for speech coding. CVSD is<br>a modification of Delta Modulation (DM) [5] DM Variable Slope Delta-Modulation (CVSD) [3, 4]<br>with data rate 13 kbps for speech coding. CVSD is<br>a modification of Delta Modulation (DM) [5]. DM<br>is a different provided in the set of the set of the set of the set of the set is a differential waveform quantization / coding A modification of Delta Modulation (DM) [5]. DM<br>is a differential waveform quantization / coding<br>technique. A DM encoder uses the error between<br>the critical signal coder as the error between the original signal to be coded and the coded signal itself to create a differentially-quantized data stream. This data stream is a lower-bit-rate signal that can be decoded by a matched decoder on the receiver side and thus achieves data compression resulting in low data transmission rates. But the performance of the DM encoder is<br>rates. But the performance of the DM encoder is

limited by two types of distortion: slope overload<br>and grapular poise. Issues with grapularity and Filmited by two types of distortion: slope overload<br>and granular noise. Issues with granularity and<br>slope overload and be drastically reduced by slope overload can be drastically reduced by making dynamic adjustments to the quantizer step size. Adaptive DM (ADM) algorithms attempt to do this by making step size small for slowly changing signals and large for rapidly changing signals. The most publicized ADM algorithm is known as CVSD.

 CVSD is a linear delta modulation with the addition of an adaptive step-size. In the encoded bit-stream, each 1 bit increases the amplitude by the step-size as compared to the previous decoded signal sample. A 0 bit decreases the amplitude by the step-size. By adjusting or adapting the stepsize to the changes in slope of the input signal, the encoder is able to represent low-frequency signals with greater accuracy without sacrificing much performance due to slope-overload at higher frequencies. When the slope of the input signal changes too rapidly for the encoder to keep up with it, the step-size is increased. Conversely, when the input signal slope changes slowly, the step-size is decreased. A slope-overload detector and syllabic filter are used in conjunction with a Pulse Amplitude Modulator (PAM) to accomplish the step-size adaption. A slope-overload detector and syllabic filter are used in conjunction with a Pulse Amplitude Modulator (PAM) to accomplish the step-size adapton. The step-overload deceder<br>and syllabic filter are used in conjunction with a<br>Pulse Amplitude Modulator (PAM) to accomplish<br>the step-size adaption. The block diagram of Pulse Amplitude Modulator (PAM)<br>Pulse Amplitude Modulator (PAM)<br>CVSD encoder is shown in Fig. 3.

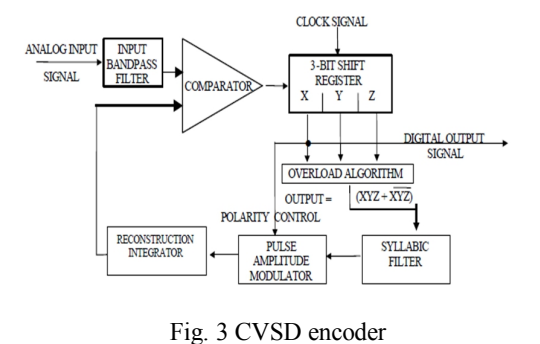

## *B. Channel Encoding*

 Channel coding introduces redundancy into the data flow in order to allow the detection or even the correction of bit errors introduced during the transmission [6]. The speech coding algorithm produces a speech block of 260 bits every 20 ms (i.e. bit rate 13kbit/s). The 260 bits of the speech block are classified into two groups. The 78 Class II bits are considered of less importance and are unprotected. The 182 Class I bits are split into 50 Class Ia bits and 132 Class Ib bits (e.g. Fig. 4) Class Ia bits are first protected by 3 parity bits for error detection using Cyclic Redundancy Check (CRC) protection. Class Ib bits are then added together with 4 tail bits before applying the convolutional code with rate  $r=1/2$  and constraint

length K=5. The resulting 378 bits are then added to the 78 unprotected Class II bits resulting in a complete coded speech frame of 456 bits (e.g. Fig. 5)

| <b>Type Ia</b>     | <b>Type Ib</b>                    | <b>Type II</b>          |
|--------------------|-----------------------------------|-------------------------|
| 50 bits            | 132 bits                          | 78 bits                 |
| $(+ 3 bit parity)$ |                                   | <b>Unprotected bits</b> |
|                    | 182 bits                          |                         |
|                    | <b>Convolutional block coding</b> |                         |
|                    |                                   | 260 bits                |

Fig. 4 Audio sample: 1 block =  $260$  bits (20 ms)

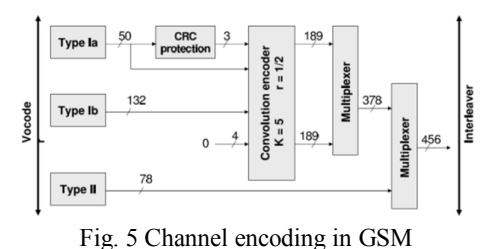

1) *Cyclic Encoding:* The Class IA bits are encoded using a cyclic encoder to add three bits of redundancy code to enable assessment of the correctness of the bits which are more sensitive to errors in the speech frame (the category Ia 50-bits). If one of these bits is wrong, this may create a loud noise instead of the 20 ms speech slice. Detecting such errors allows the corrupted block to be of these ofts is wrong, this hay create a<br>loud noise instead of the 20 ms speech slice.<br>Detecting such errors allows the corrupted block<br>to be replaced by something less disturbing. The Detecting such errors allows the corrupted block<br>to be replaced by something less disturbing. The<br>polynomial representing the detection code for<br>extensive line is  $G(Y) = Y_3 + Y_1 + T_1$ become such that is discussed to be replaced by something less disturbing. The polynomial representing the detection code for category Ia bits is  $G(X) = X3 + X + 1$  [7], as shown in Eig. 6 polynomial representing the detection code for category Ia bits is  $G(X) = X3 + X + 1$  [7], as shown in Fig. 6.

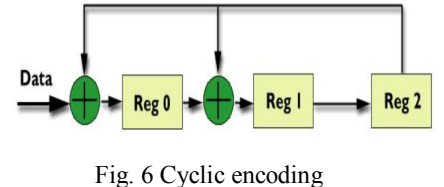

2) *Convolutional Coding:* The GSM convolutional code consists in adding 4 bits (set to "0") to the initial 185 bit sequence and then applying two different convolutions: polynomials<br>are respectively  $G1(X) = X4+X3+1$  and  $G2(X) = X4+X3+X$ , as shown in Fig. 7. The final<br>result is a shown in Fig. 7. The final are respectively  $GI(X) = X4+X3+1$  and  $G2(X)$ result is composed of twice 189 bits sequences.

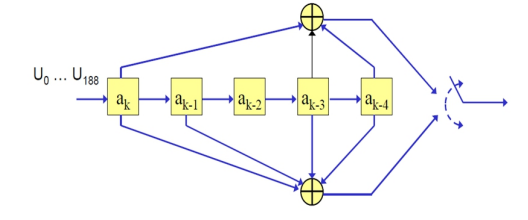

Fig. 7 Convolutional encoder for GSM speech (Rate=1/2, K=5)

 The GSM convolutional coding rate per data flow is 378 bits each 20 ms, i.e.: 18.9 kb/s. However, before modulate this signal, the 78 unprotected Class II bits are added. So, the GSM bit rate per flow is 456 bits each 20 ms i.e. 22.8 kb/s.

## *C. Interleaving*

 Interleaving [8] means to de-correlate the relative positions of the coded bits within the code words. Interleaving algorithms avoid the risk of loosing consecutive data bits.

 In GSM, 456 bits of speech block from the channel encoder is split into eight groups of 57 bits of speech block from the<br>channel encoder is split into eight groups of 57<br>bits, as shown in Fig. 8. Each group of 57 bits is<br>the carried in eight different hursts. Group of 57 then carried in eight different bursts. Group of 57 bits is carried by a different burst and in a different TDMA frame. Burst contains 148 bits including two successive 57 bits of 456 bits speech code. These two speech blocks are in even and odd blocks in a burst (i.e. block A and block B), block A takes the even positions inside the burst and bits of block B, the odd positions.

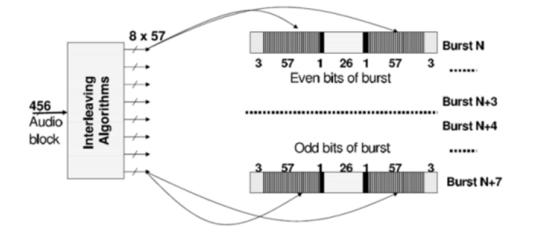

Fig. 8 GSM interleaving

## *D. BFSK Modulator*

 In frequency shift keying (FSK), the frequency of the carrier is shifted between two discrete values, one representing binary "1" and values, one representing binary "1" and<br>representing binary "0" but the carrier amplitude<br>does not changes. The simple form of FSK is<br>BFSK [9]. A typical pair of sinusoidal waves is does not changes. The simple form of FSK is described by

described by  
\n
$$
s_i(t) = \begin{cases} \sqrt{\frac{2E_b}{T_b}} \cos(2\pi f_i t), & 0 \le t \le T_b \\ 0, & \text{elsewhere} \end{cases}
$$
 (1)

Where  $i = 1, 2,$  and  $E_b$  is the transmitted signal

energy per bit; the transmitted frequency is  
\n
$$
f_i = \frac{n_{c+1}}{r_b}
$$
 for some fixed integer  $n_c$  and i=1, 2  
\n(2)

Thus symbol 1 is represented by  $S_1(t)$ , and symbol 0 by  $S_2(t)$ .

 A block diagram of BFSK modulator is shown in Fig. 9. The incoming binary data sequence is first applied to an on-off level encoder, at the output of which symbol 1 is represented by

constant amplitude of  $\sqrt{E_b}$  volts and symbol 0 is<br>represented by gase volta. By voing on invertor in represented by zero volts. By using an inverter in<br>the lower channel in Fig. 9, when we have symbol<br>1 at the input, the oscillator with frequency  $F_1$  in<br>the second of the second with the second with constant amplitude of  $\sqrt{E_b}$  volts and symbol 0 is<br>represented by zero volts. By using an inverter in<br>the lower channel in Fig. 9, when we have symbol<br>1 at the input hosillots with frequency E in the upper channel is switched on while the oscillator with frequency  $F_2$  in the lower channel is switched off, with the result that frequency  $F_1$  is transmitted. Conversely, when we have symbol 0 at the input, the oscillator in the upper channel is switched off and the oscillator in the lower channel is switched on, with the result that frequency F<sub>2</sub> is transmitted. BFSK modulated<br>switched off and the oscillator in the lower<br>channel is switched on, with the result that<br>frequency F<sub>2</sub> is transmitted. BFSK modulated signal, carrier signals and transmitting signal are shown in Fig. 10.

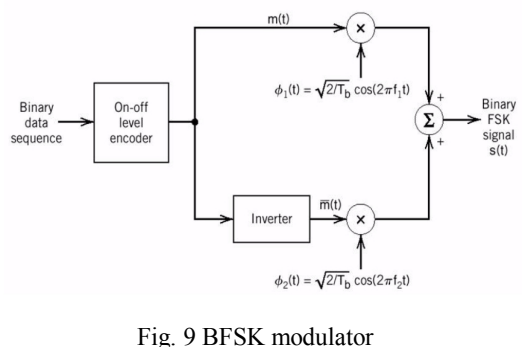

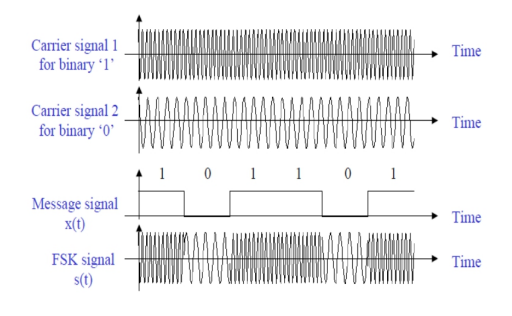

Fig. 10 BFSK waveforms

## *E. Frequency hopping Spread Spectrum*

 The type of spread spectrum in which the carrier hops randomly from one frequency to another is called a frequency hopping spread spectrum (FHSS) [10], [11], [12], [13]*,* [14]. Frequency hopping was first used for military electronic Example the transmitted signal<br>countermeasures, because the transmitted signal<br>that uses frequency hopping is difficult to detect<br>in Eig. 11 that uses frequency hopping is difficult to detect in Fig. 11.

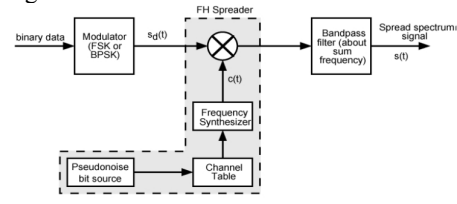

Fig. 11 Frequency Hopping Spread Spectrum transmitter

### IV. **SIMULATIONS AND RESULTS**

 This section presents the simulation of CVSD encoder, channel encoder, interleaver, BFSK, and FHSS systems and the results obtained. encoder, channel encoder, interleaver, BFSK, and FHSS systems and the results obtained.<br>**A. Simulink Implementation of CVSD encoder** 

Simulink Implementation of CVSD encoder<br>Fig. 12 shows the Matlab/Simulink based<br>plamentation of 1 bit. 13 kbps CVSD speech implementation of 1-bit, 13 kbps CVSD speech encoder. CVSD encoder takes analog input signal and produces digital output signal with bit rate 13kbps as shown in the display where the simulation time is 10 sec. The results are shown in Fig. 13; top plot is the original speech signal and second one is the encoded digital signal.

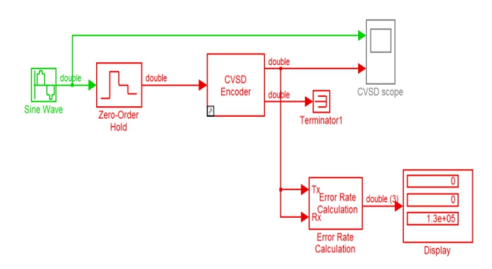

Fig. 12 Simulink based implementation of 1-bit CVSD encoder

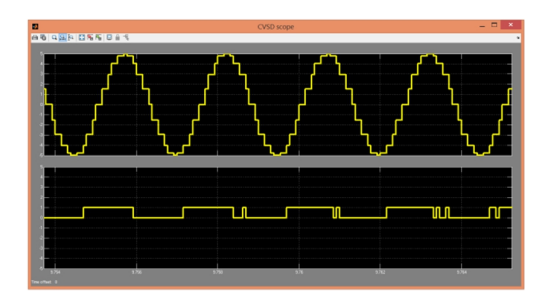

Fig. 13 (a) original speech signals, and (b) encoded speech signal

## *B. Simulink Implementation of Channel encoding*

 Matlab/Simulink based implementation of channel encoding is shown in Fig. 14. Channel encoder takes output signal from CVSD encoder<br>
and adds extra bits to the signal, so it produces<br>
digital signal with bit rate of 22.8 kbps. To<br>
bit rate of 22.8 kbps. To and adds extra bits to the signal, so it produces achieve this bit rate, channel encoding is digital signal with bit rate of 22.8 kbps. To<br>digital signal with bit rate of 22.8 kbps. To<br>achieve this bit rate, channel encoding is<br>implemented as shown in Fig. 15 which consists of CRC generator with generator polynomial [1 0 1 1] come from polynomial  $G(X) = X3 + X + 1$ and convolutional encoder with poly2trellis (5, [33 23]) where K=5 and [33 23] come from polynomials  $GI(X) = X4+X3+X+1$  and  $G2(X)$  $=X4 + X3+ 1$  respectively. The results are shown in Fig. 16; top plot is the encoded CVSD signal  $=$ X4 +X3+ 1 respectively. The results are shown<br>in Fig. 16; top plot is the encoded CVSD signal<br>and second one is the channel encoded digital signal.

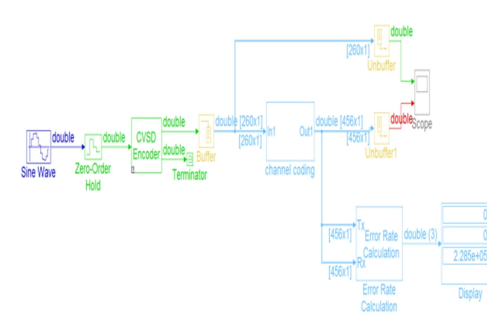

Fig. 14 Simulink based implementation of channel coding

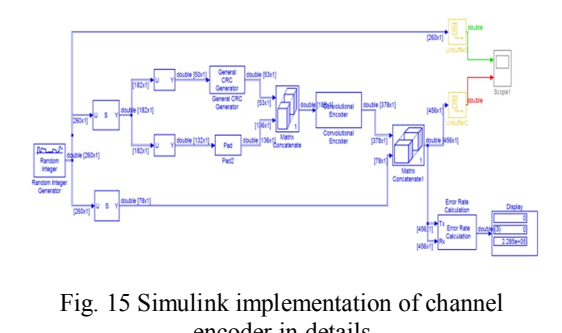

link implementation of<br>encoder in details

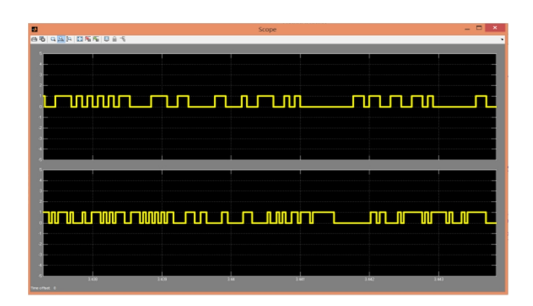

Fig. 16 (a) CVSD encoded signal, and (b) channel encoded digital signal

## *C. Simulink Implementation of Interleaving*

MATLAB / Simulink based implementation of interleaver is shown in Fig. 17. The interleaver takes digital signal from channel encoder and shuffles the bit positions, so it keeps the same bit rate of 22.8 kbps as channel encoder. The signals before matrix interleaver and after matrix interleaver are shown in Fig. 18.

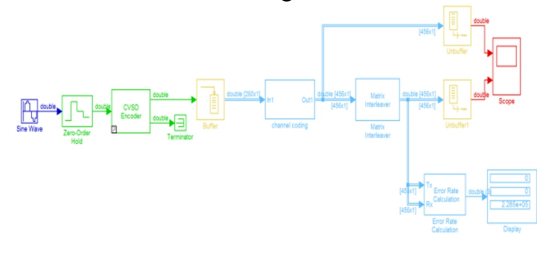

Fig. 17 Simulink based implementation of interleaver

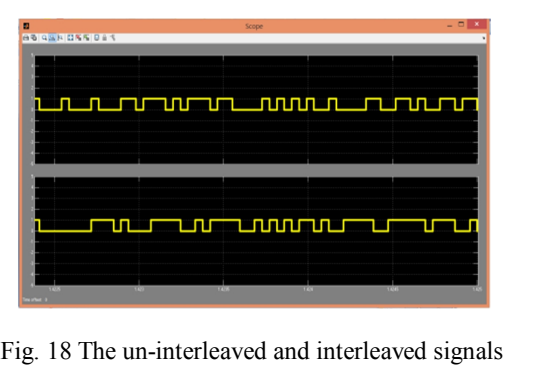

# *D. Simulink Implementation of BFSK Modulator*

MATLAB / Simulink based implementation of Modulator<br>
MATLAB / Simulink based implementation of<br>
BFSK modulator is shown in Fig. 19. BFSK<br>
modulator takes signal from interleaver and modulator takes signal from interleaver and produces modulated signal with data rate 2 Mbps. BFSK modulator which we build is shown in Fig. 20. BFSK modulation has been implemented with values: "Fs (space frequency) =114 KHz, Fm (mark frequency) =228 KHz, input data rate= 22.8 zo. B SK modulation has been implemented what<br>values: "Fs (space frequency) =114 KHz, Fm<br>(mark frequency) =228 KHz, input data rate=22.8<br>Kbps". The simulation results are shown in Fig.<br>Rbps". (mark requency) =228 KHz, input data rate=22.8<br>
Kbps". The simulation results are shown in Fig.<br>
21. The spectrum of BFSK modulator output is<br>
21. The spectrum of BFSK modulator output is illustrated in Fig. 22.

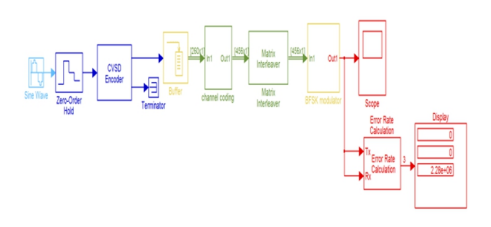

Fig.19 Simulink based implementation of the BFSK modulator

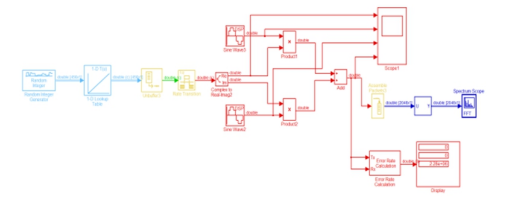

## Fig. 20 Simulink based implementation of the building blocks of BFSK modulator

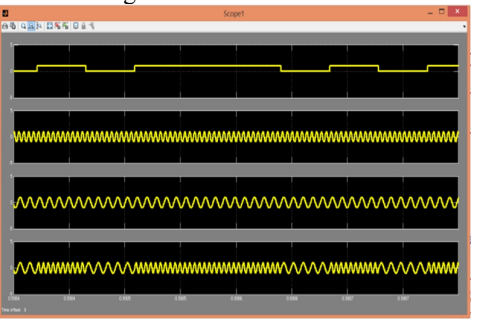

Fig. 21 Waveforms on the scope (a) message signal (b) carrier signal 1 for binary 1 (c)

Carrier signal 2 for binary 0 (d) BFSK modulated signal

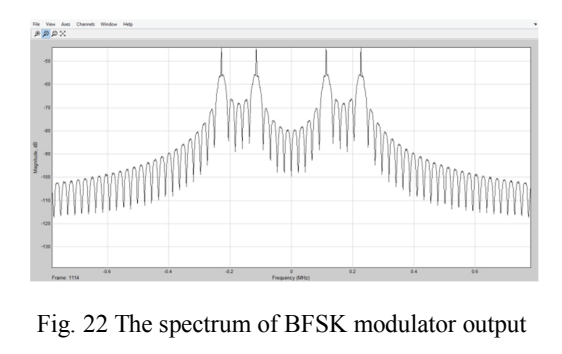

# *E. Simulink Implementation of FHSS Transmitter*

 The Frequency Hopping Spread Spectrum transmitter simulink model is shown in Fig. 23, with 1600 hops per sec and 79 possible carriers at 1Mbps data rate. Also FHSS transmitter result which is obtained using FFT scope is shown in Fig. 24.

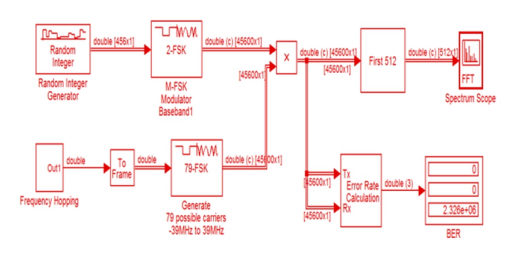

Fig. 23 Simulink model of FHSS transmitter

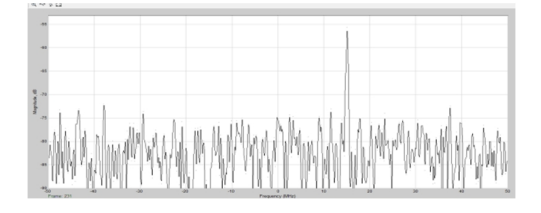

Fig. 24 Matlab-Simulink result of FHSS transmitter Model

## *F. Simulink Implementation of GSM FH transmitter*

 In our work SDR technology is used to implement FH GSM Transmitter as in Fig. 2. First 1-bit Continuously Variable Slope Deltamplement FH GSM Transmitter as in Fig. 2. First<br>1-bit Continuously Variable Slope Delta-<br>Modulation (CVSD) is chosen for achieving 13<br>Mbps bit rto (SCD) is chosen for achieving 13 The Continuously Variable Slope Delta-<br>1-bit Continuously Variable Slope Delta-<br>Modulation (CVSD) is chosen for achieving 13<br>Kbps bit rate for speech coding. Then channel coding using Block codes and Convolutional Exposite in the formulation (COD) is discomed to denote the codes is designed to get 22.8 Kbps. After that Codes is designed to get 22.8 Kbps. After that Chicago and Convolutional Except of the same of speech coaling. Then channel<br>codes is designed to get 22.8 Kbps. After that<br>Diagonal Interleaver with the same bit rate as<br>channel coding is used. Then BESK modulation codes is designed to get 22.8 Kbps. After that Diagonal Interleaver with the same bit rate as channel coding is used. Then BFSK modulation with data rates 2 Mbps is designed. Finally BFSK modulation with Frequency Hopping is used

which provide protection against eavesdropping which provide protection against and jamming, as shown in Fig. 25.

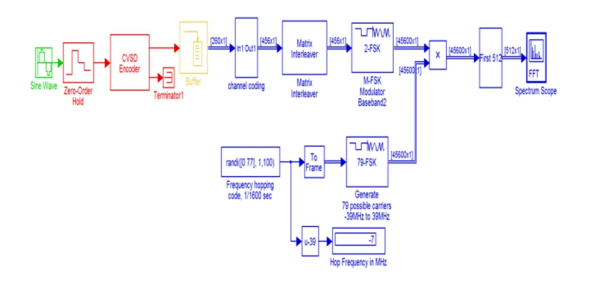

## Fig. 25 Simulink implementation of GSM FH transmitter

## V. **CONCLUSIONS**

 Design and simulation of GSM FH transmitter using SDR technology is presented here. In the simulink design Fig. 25 shows the complete GSM FH transmitter which consists of speech encoding<br>
(CVSD), channel encoding, interleaver, BFSK<br>
modulation, and frequency hopping. The outputs<br>
of each stage are shown with the desired Eig 12 (CVSD), channel encoding, interleaver, BFSK of each stage are shown with the designs; Fig. 12, 13 show input/output signals of the CVSD encoder and achieve a bit rate of 13 kbps. Fig 15, 16 show input/output signals of the channel encoder and achieve a bit rate of 22.8 kbps. Fig 17, 18 show input/output signals of the interleaver and Fo show input output signals of the increased and achieve a bit rate of 22.8 kbps. Fig 20, 21 show input/output signals of BFSK modulator and achieve data rate of 2 Mbps. From these results, input/output signals of BFSK modulator and our system model shown in Fig. 2 is achieved.

### **REFERENCES**

- **REFERENCES**<br>[1] Gerald Youngblood. A software-defined radio for the<br>masses part 1,2002 masses, part 1, 2002. [1] Gerald Youngblood. A software-defined radio for the<br>masses, part 1, 2002.<br>[2] Islam Abd Al-Rahman Galal Al-Dein Abd Al-Latif,<br>"Software Defined Radio Reged Implementation of a
- "Software Defined Radio Based Implementation of a masses, part 1, 2002.<br>Islam Abd Al-Rahman Galal Al-Dein Abd Al-Latif,<br>"Software Defined Radio Based Implementation of a<br>Wireless Transceiver," Master of Science thesis, August 2013. Wireless Transceiver," Master of Science thesis, August 2013.<br>
[3] D. S. Taylor. Design of continuously variable slope
- delta modulation communication systems. Application Note AN1544/D, Motorola, Inc, 1996.
- [4] Continuously variable slope delta modulation: A tutorial. Application Doc. #20830070.001, MX-COM, Inc.,<br>
Minston-Salem, North Carolina 1997.<br>
J. G. Proakis. Digital Communications. McGraw Hill,<br>
third edition 1995. Winston-Salem, North Carolina 1997.
- third edition, 1995. [5] J. G. Proakis. Digital Communications. McGraw Hill, third edition, 1995.<br>[6] Wakerly, J. \Error detecting codes, self-checking circuits
- and applications", Computer design and architecture series, the computer science library, Edward J. Mc-Cluskey Editor, 1978.
- [7] S. Grech ,"Channel Coding Standards in Mobile Communications," [Online document], September 1999,AvailableHTTP:

http://www.tml.hut.fi/Studies/Tik110.300/1999/W<br>ireless/channel\_1.html.<br>[8] Thierry Turletti. Towards the software realization of a<br>genus posterior LEEE Communication Magazine ireless/channel\_1.html.

- gsm base station. IEEE Communication Magazine,<br>
yol.17 (no.4), April 1999.<br>
[9] S. Haykin, Communication Systems, 4th Edition, New<br>
York: John Wilay & Sons Inc. 2001. vol.17 (no.4), April 1999.
- York: John Wiley & Sons, Inc., 2001. [9] S. Haykin, Communication Systems, 4th Edition, New York: John Wiley & Sons, Inc., 2001.<br>
[10] R. M. Buehrer. *Code Division Multiple Access (CDMA)*.
- Morgan & Claypool Publishers, 2006.
- [11] R. L. Peterson, R. E. Ziemer, and D. E. Borth. *Introduction to Spread Spectrum Communications.*  Prentice Hall, Inc., 1995.
- [12] R. Dixon. *Spread Spectrum Systems with Commercial Applications.* John Wiley & Sons, Inc., third edition, 1994. *Applications.* John Wiley & Sons, Inc., third edition,<br>1994.<br>[13] R. L. Pickholtz, D. L. Shilling, L. B. Milstein. *Theory* of Speed Spectrum Communications. 4. Tutorial In
- *of Specificalistics Communications A Tutorial.*<br> **P. L. Pickholtz, D. L. Shilling, L. B. Milstein.** *Theory***<br>** *of Spread-Spectrum Communications A Tutorial.* **In<br>** *Communications A Tutorial.* **In** IEEE Transactions on Communications, 1982. [13] R. L. Pickholtz, D. L. Shilling, L. B. Milstein. *Theory of Spread-Spectrum Communications - A Tutorial*. In IEEE Transactions on Communications, 1982.<br>[14] D. Torrieri. Principles of Spread-Spectrum
- Communication Systems. Springer, second edition, 2011.